### Poisson Regression

#### Timothy Hanson

#### Department of Statistics, University of South Carolina

Stat 506: Introduction to Experimental Design

#### Poisson regression

- Regular regression data  $\{(x_{i1}, \ldots, x_{ip}, y_i)\}_{i=1}^n$ , but now  $y_i$  is a positive integer, often a count: new cancer cases in a year, number of monkeys killed, etc.
- Predictors can be factors (categorical) or continuous, just like "regular" regression and logistic regression.
- For Poisson data, var $(y_i) = E(y_i)$ ; variability increases with predicted values. In regular regression, this manifests itself in the "megaphone shape" for  $r_i$  versus predicted  $\hat{y}_i$ .
- **If you see this shape, consider whether the data could be** Poisson.
- Any count, or positive integer could potentially be approximately Poisson. In fact, binomial data where  $n_i$  is really large, is approximately Poisson.

Let  $y_i \sim \text{Pois}(\mu_i)$ .

The log function relates  $\mu_i$  to  $\beta_0 + \beta_1 x_{i1} + \cdots + \beta_p x_{ip}$ :

$$
y_i \sim \text{Pois}(\mu_i), \ \ \log \mu_i = \beta_0 + x_{i1}\beta_1 + \cdots + x_{i,p}\beta_p,
$$

yielding what is commonly called the Poisson regression model.

The model can be rewritten:

$$
y_i \sim \text{Pois}(\mu_i), \quad \mu_i = e^{\beta_0 + \beta_1 x_{i1} + \dots + \beta_p x_{ip}},
$$

or simply  $y_i \sim \text{Pois} \left( e^{\beta_0 + \beta_1 x_{i1} + \dots + \beta_p x_{ip}} \right)$ .

Say we have  $p = 3$  predictors. The mean satisfies

$$
\mu(x_1,x_2,x_3)=e^{\beta_0+\beta_1x_1+\beta_2x_2+\beta_3x_3}.
$$

Then increasing  $x_2$  to  $x_2 + 1$  gives

$$
\mu(x_1,x_2+1,x_3)=e^{\beta_0+\beta_1x_1+\beta_2(x_2+1)+\beta_3x_3}=\mu(x_1,x_2,x_3)e^{\beta_2}.
$$

In general, increasing  $x_i$  by one, but holding the other predictors the constant, increases the mean by a factor of  $e^{\beta_j}.$ 

## **Butterflies**

Extension researchers set up garden plots with different suites of plants, with each suite identified as a level of the variable Garden below. In September, they counted the number of monarch butterflies in each garden plot.

 $Input = ("\\ Carden"  $\wedge$$ Monarchs<br>0 A 0 A 4 A 2 A 2 A 0 A 6 A 0 A 0 B 5 B 9 B 7 B 5 B 7 B 5 B 9 B 5  $\begin{array}{ccc} \text{C} & \hspace{1.5cm} & 10 \\ \text{C} & \hspace{1.5cm} & 14 \end{array}$ C  $14$ <br>C  $12$  $\begin{array}{ccc}\nC & 12 \\
C & 12\n\end{array}$  $\begin{array}{ccc} \text{C} & \hspace{1.5cm} & 12 \\ \text{C} & \hspace{1.5cm} & 10 \end{array}$ C 10  $\begin{array}{ccc}\nC & 16 \\
C & 10\n\end{array}$  $10$ C 10 ")

Usual approach assumes normal data within each garden:

```
d=read.table(textConnection(Input),header=TRUE)
d
```

```
boxplot(Monarchs~Garden,data=d)
f=lm(Monarchs~Garden,data=d)
anova(f)
par(mfrow=c(2,2))plot(f)
shapiro.test(rstudent(f)) # too many zeroes!
```

```
library(ggplot2)
ggplot(d,aes(Monarchs,fill=Garden))+geom_histogram(position="dodge")
```

```
Poisson regression just as easy!
```

```
library(car)
library(lsmeans)
f=glm(Monarchs~Garden,family="poisson",data=d)
summary(f)
```

```
exp(1.3122) # 3.7 times more Monarchs in B vs. A
exp(1.9042) # 6.7 times more Monarchs in C vs. A
exp(1.9042-1.3122) # 1.8 times more Monarchs in C vs. B
```

```
Anova(f,type=3)
pairs(lsmeans(f,"Garden"))
```
An operations analyst in a sheriff's department studied how frequently their emergency helicopter was used during a particular year by shift 2am–8am, 8am-2pm, 2pm-8pm, 8pm-2am. A random sample of 20 counts were obtained (in time order).

```
d=read.table("http://people.stat.sc.edu/hansont/stat506/helicopter.txt",
header=F)
counts=d[,1]
shift=factor(d[,2])
f=lm(counts~shift)
par(nfrow=c(2,2))plot(f)
```
Uh oh! Can try a Box-Cox transformation (need to add one to each count first though), or else just analyze the data as Poisson! Let's keep going...

### Offsets

- Sometimes counts are collected over different amounts of time, space...
- For example, we may have numbers of new cancer cases per month from some counties, and per year from others.
- If time periods are the same from for all data, then  $\mu_i$  is the mean count per time period.
- Otherwise we specify  $\mu_i$  as a rate per unit time period and have data in the form  $\{(\mathbf{x}_i, y_i, t_i)\}_{i=1}^n$  where  $t_i$  is the amount of time that the  $y_i$  accumulates over.  $\mathbf{x}_i = (x_{i1}, \dots, x_{in}).$
- $\bullet$  Model:  $y_i \sim \text{Pois}(t_i \mu_i)$ .
- Have

$$
y_i \sim \text{Pois}\left(e^{\beta_0+\beta_1x_{i1}+\cdots+\beta_px_{ip}+\log(t_i)}\right).
$$

 $log(t_i)$  is called an *offset*.

## Ache monkey hunting

Data on the number of capuchin monkeys killed by  $n = 47$  Ache hunters over several hunting trips were recorded; there were 363 total records.

The hunting process involves splitting into groups, chasing monkeys through the trees, and shooting arrows straight up.

Let  $y_i$  be the total number of monkeys killed by hunter *i* of age  $a_i$  $(i = 1, \ldots, 47)$  over several hunting trips lasting different amounts of days; total number of days is  $t_i$ . Let  $\mu_i$  be the hunter  $i$ 's kill rate (per day).

 $y_i$  ∼ Pois $(\mu_i t_i)$ ,

where

$$
\log \mu_i = \beta_0 + \beta_1 a_i + \beta_2 a_i^2.
$$

A quadratic effect is included to accommodate a "leveling off" effect or possible decline in ability with age. Of interest is when hunting ability is greatest; hunting prowess contributes to a man's status within the group.

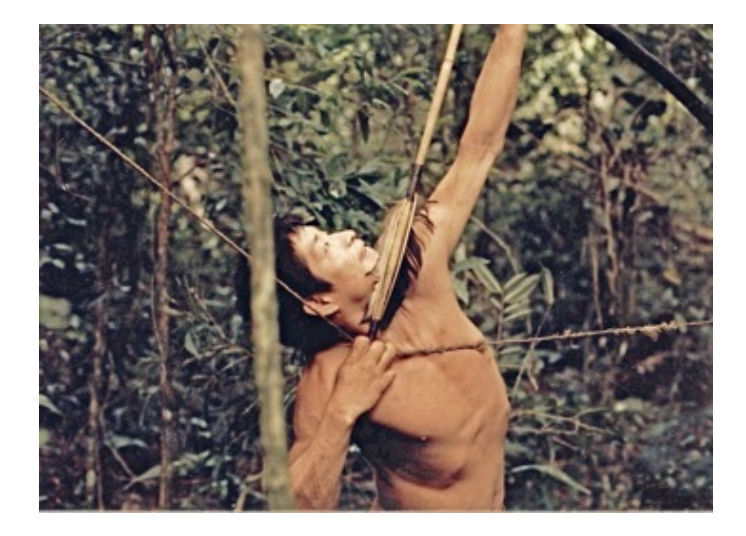

# ...dinner!

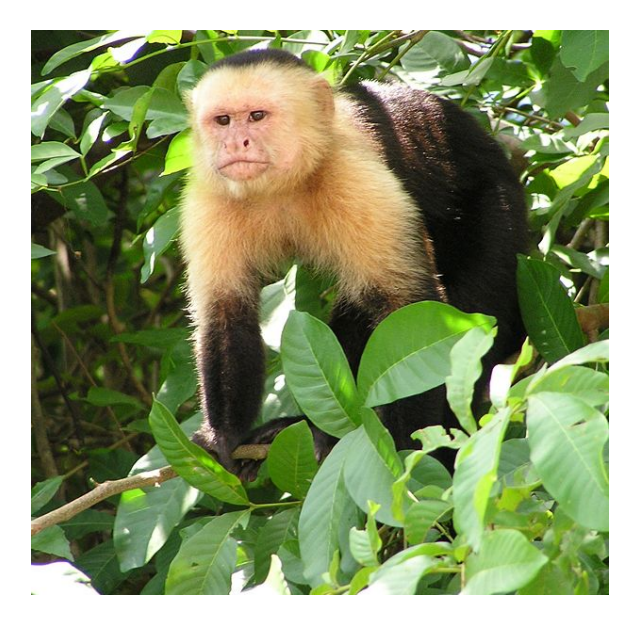

#### R code

age=c(67,66,63,60,61,59,58,57,56,56,55,54,51,50,48,49,47,42,39,40, 40,39,37,35,35,33,33,32,32,31,30,30,28,27,25,22,22,21,20,18,17, 17,17,56,62,59,20) kills=c(0,0,29,2,0,2,3,0,0,3,27,0,7,0,3,0,6,1,0,7,4,1,2,2,0,0,19,9, 0,0,0,2,0,0,0,0,0,0,0,0,0,0,0,0,1,1,0) days=c(3,89,106,4,28,73,7,13,4,104,126,63,88,7,3,56,70,18,4,83,15, 19,29,48,35,10,75,63,16,13,20,26,4,13,10,16,33,7,33,8,3,13,3,62,4, 4,11) f=glm(kills~age+I(age^2),offset=log(days),family="poisson") summary(f) rawrate=kills/days

```
fit2=loess(rawrate~age) # nonparametric estimate of kill rate
age.grid=seq(17,67,1)
pred2=predict(fit2,age.grid)
plot(age.grid,pred2,type="l",xlab="Age",ylab="Kill Rate")
points(age,rawrate)
fitted=exp(cbind(rep(1,length(age.grid)),age.grid,age.grid^2)%*%f$coef)
lines(age.grid,fitted,lty=2)
```
The fitted monkey kill rate is  $\mu(\mathsf{a}) = \exp(-5.4842 + 0.1246 \mathsf{a} - 0.0012 \mathsf{a}^2).$  At what age, typically, is monkey hunting ability maximized?  $13 / 16$ 

Recall that we discussed *blocking* on individuals to reduce variability. The Ache hunters actually took part in many hunting trips, i.e. there are repeated measures on each hunter. We can instead consider hunting trip *i* from hunter *i* of length  $L_{ii}$  days, and posit a mixed model

$$
y_{ij} \sim \text{Pois}(\lambda_{ij}L_{ij}), \ \ \log(\lambda_{ij}) = \beta_0 + \beta_1 a_i + \beta_2 a_i^2 + u_i,
$$

where

$$
u_1,\ldots,u_{47}\stackrel{iid}{\sim}N(0,\sigma^2)
$$

are random *hunter ability* effects.

This model, fit in glmer in the lme4 package, reduces variability by appropriately blocking the repeated measures on hunter.

Needed to use  $a_i - 45$  instead of  $a_i$ ; R complained. Sometimes have to "center" variables around some value (usually the mean) if going to include them as quadratic functions.

```
library(lme4) # has glmer function in it
```

```
d=read.table("http://people.stat.sc.edu/hansont/stat506/ache.txt",header=F)
d # look at original data set
id=d[,2]; age=d[,3]; kills=d[,4]; days=d[,5]
f=glmer(kills~I(age-45)+I((age-45)^2)+(1|id),offset=log(days),
family="poisson")
summary(f)
```
Note p-value for quadratic effect now significant! Blocking gives you more power to zoom in on fixed effects.

#### Recall the salable flowers example from our ANCOVA notes...

```
variety= factor(c(1,1,1,1,1,1,2,2,2,2,2,1,1,1,1,1,1,2,2,2,2,2))
moisture=factor(c(1,1,1,1,1,1,1,1,1,1,1,1,2,2,2,2,2,2,2,2,2,2,2,2))
yield= c(98,60,77,80,95,64,55,60,75,65,87,78,71,80,86,82,46,55,76,68,43,47,62,70)
plotsize=c(15, 4, 7, 9,14, 5, 4, 5, 8, 7,13,11,10,12,14,13, 2, 3,11,10, 2, 3, 7, 9)
d=data.frame(yield,plotsize,variety,moisture)
plot(yield~plotsize,col=rep(1:4,each=6),main="yield by plotsize & variety:moisture",pch=19)
legend(3,90,legend=c("1:1","2:1","1:2","2:2"),col=1:4,pch=19)
f1=lm(yield~plotsize+variety*moisture,data=d)
Anova(f,type=3)
f2=lm(yield~plotsize+variety+moisture,data=d)
pairs(lsmeans(f2,"variety"))
pairs(lsmeans(f2,"moisture"))
# plotsize is the area of the plot the flowers were counted in...
f3=glm(yield~variety+moisture,offset=log(plotsize),
    family="poisson")
```
Normal model actually fits great; Poisson regression loses power to detect treatment differences.